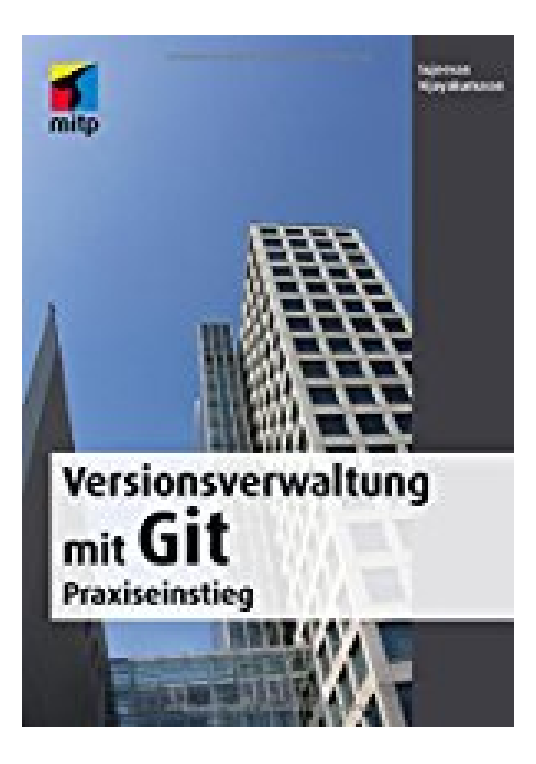

## **Versionsverwaltung mit Git: Praxiseinstieg (mitp Professional)**

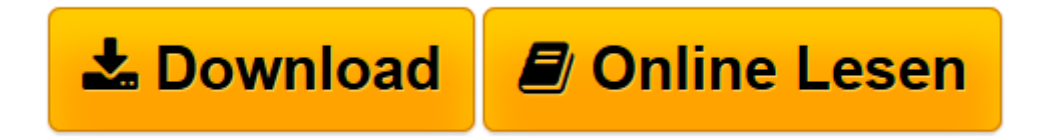

[Click here](http://bookspode.club/de/read.php?id=3958452264&src=fbs) if your download doesn"t start automatically

## **Versionsverwaltung mit Git: Praxiseinstieg (mitp Professional)**

Sujeevan Vijayakumaran

**Versionsverwaltung mit Git: Praxiseinstieg (mitp Professional)** Sujeevan Vijayakumaran

**[Download](http://bookspode.club/de/read.php?id=3958452264&src=fbs)** [Versionsverwaltung mit Git: Praxiseinstieg \(mitp P ...pdf](http://bookspode.club/de/read.php?id=3958452264&src=fbs)

**[Online lesen](http://bookspode.club/de/read.php?id=3958452264&src=fbs)** [Versionsverwaltung mit Git: Praxiseinstieg \(mitp ...pdf](http://bookspode.club/de/read.php?id=3958452264&src=fbs)

## **Downloaden und kostenlos lesen Versionsverwaltung mit Git: Praxiseinstieg (mitp Professional) Sujeevan Vijayakumaran**

Über den Autor und weitere Mitwirkende

Sujeevan Vijayakumaran ist Software-Entwickler mit dem Fokus auf Qualitätssicherung. Seit über fünf Jahren ist er begeisterter Git-Nutzer und setzt es nicht nur zum Entwickeln von Software, sondern auch für die Versionierung vieler anderer Dateien ein.

Download and Read Online Versionsverwaltung mit Git: Praxiseinstieg (mitp Professional) Sujeevan Vijayakumaran #Y69EA1OHF0U

Lesen Sie Versionsverwaltung mit Git: Praxiseinstieg (mitp Professional) von Sujeevan Vijayakumaran für online ebookVersionsverwaltung mit Git: Praxiseinstieg (mitp Professional) von Sujeevan Vijayakumaran Kostenlose PDF d0wnl0ad, Hörbücher, Bücher zu lesen, gute Bücher zu lesen, billige Bücher, gute Bücher, Online-Bücher, Bücher online, Buchbesprechungen epub, Bücher lesen online, Bücher online zu lesen, Online-Bibliothek, greatbooks zu lesen, PDF Beste Bücher zu lesen, Top-Bücher zu lesen Versionsverwaltung mit Git: Praxiseinstieg (mitp Professional) von Sujeevan Vijayakumaran Bücher online zu lesen.Online Versionsverwaltung mit Git: Praxiseinstieg (mitp Professional) von Sujeevan Vijayakumaran ebook PDF herunterladenVersionsverwaltung mit Git: Praxiseinstieg (mitp Professional) von Sujeevan Vijayakumaran DocVersionsverwaltung mit Git: Praxiseinstieg (mitp Professional) von Sujeevan Vijayakumaran MobipocketVersionsverwaltung mit Git: Praxiseinstieg (mitp Professional) von Sujeevan Vijayakumaran EPub